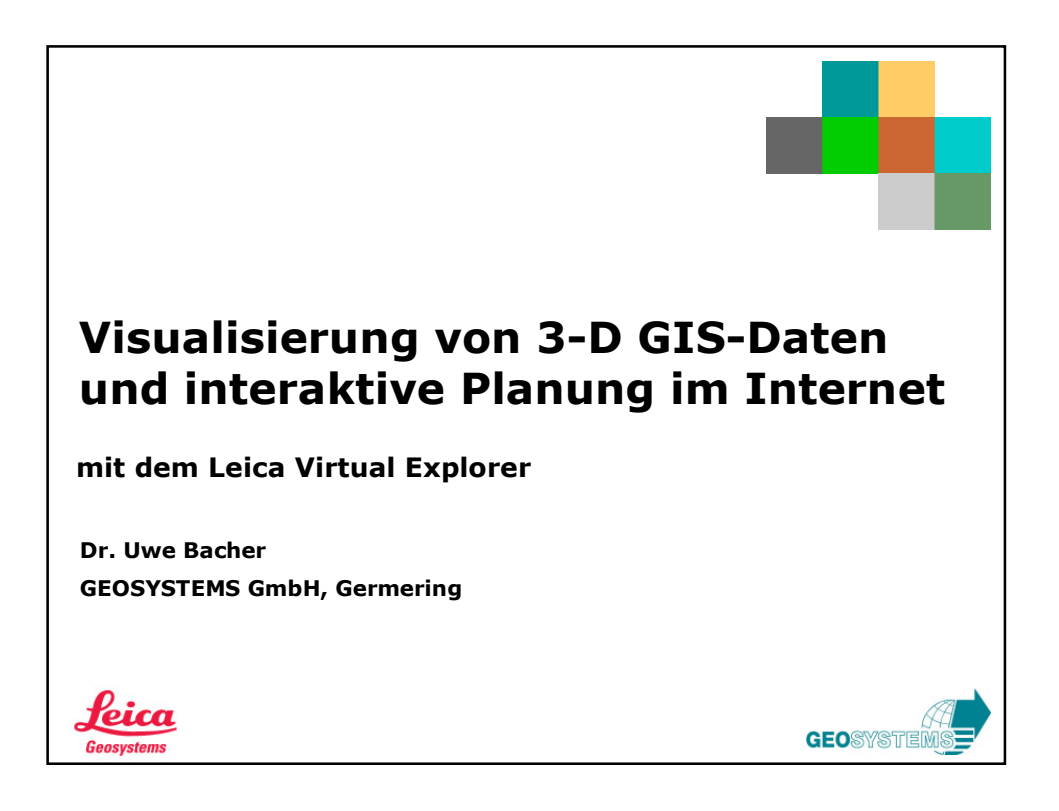

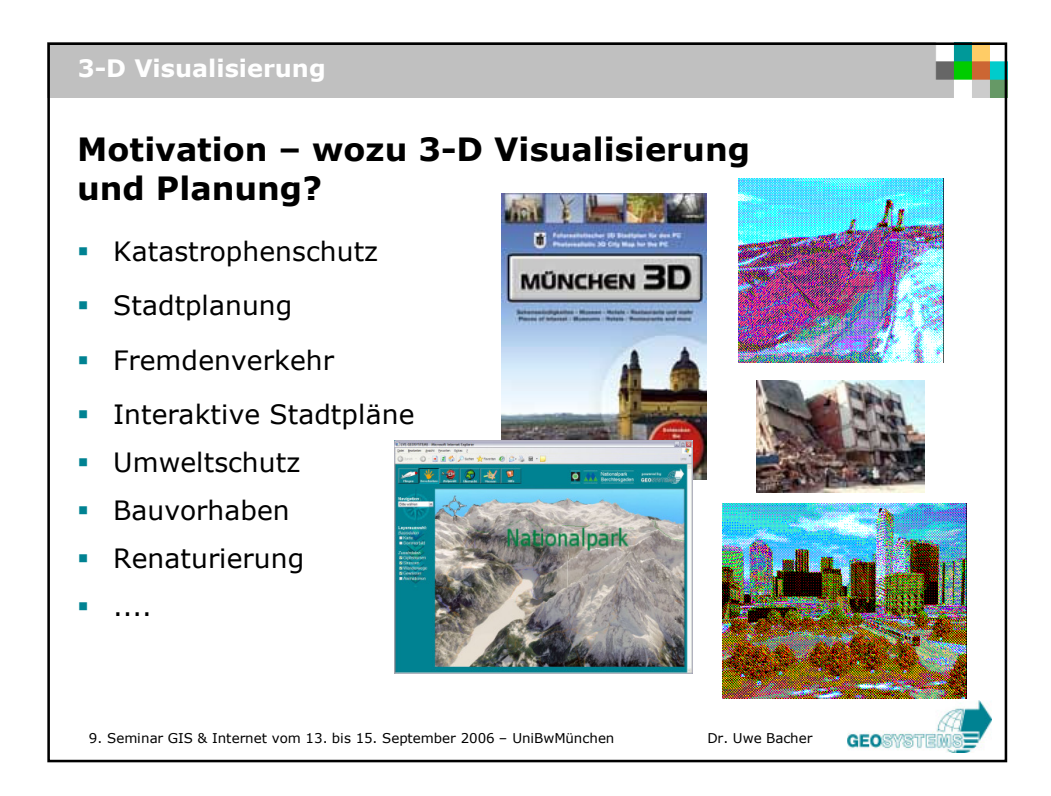

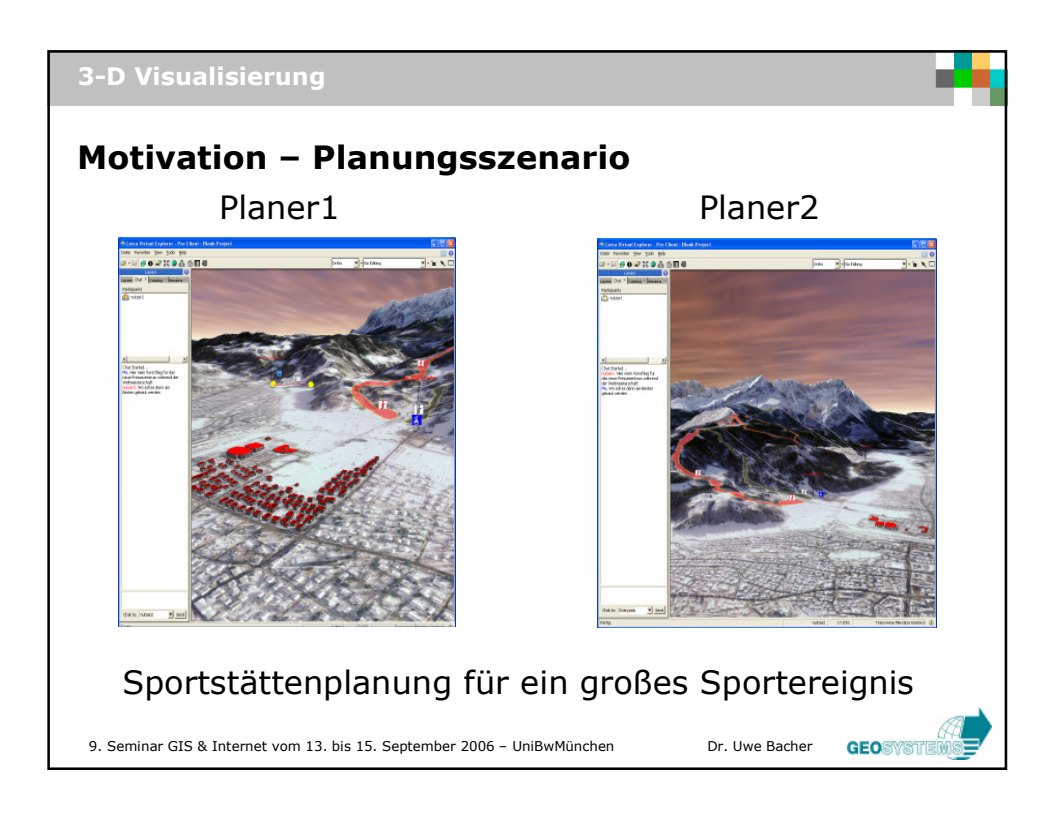

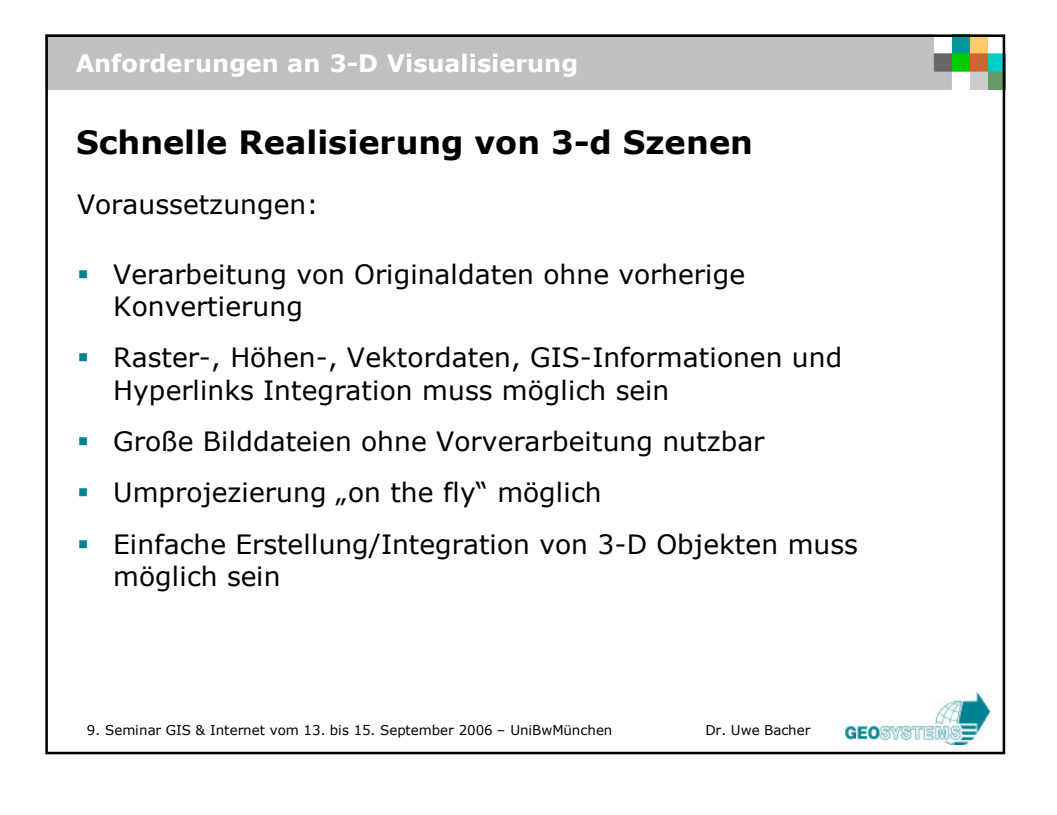

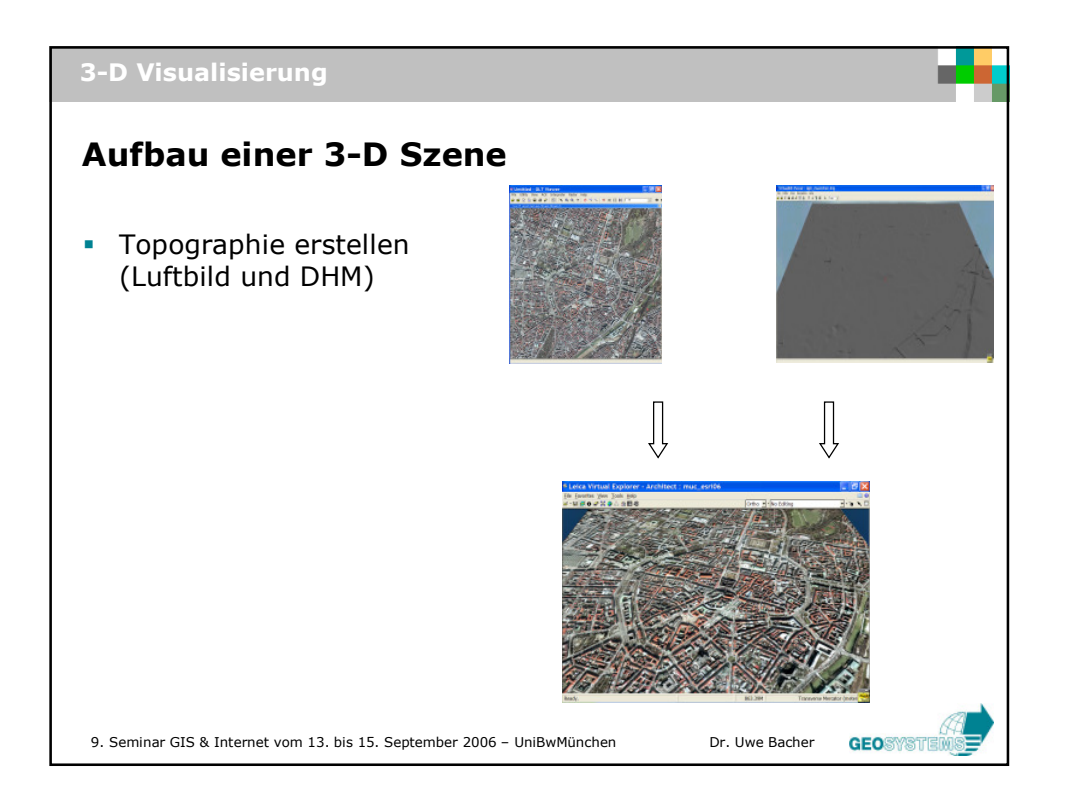

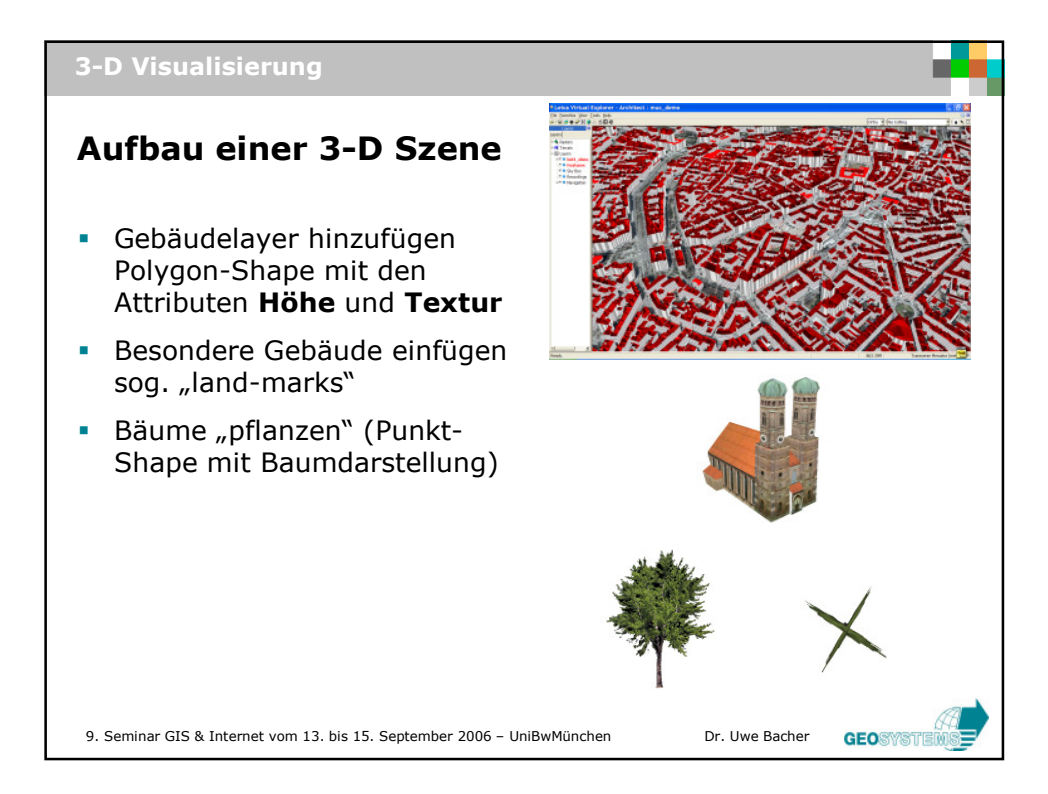

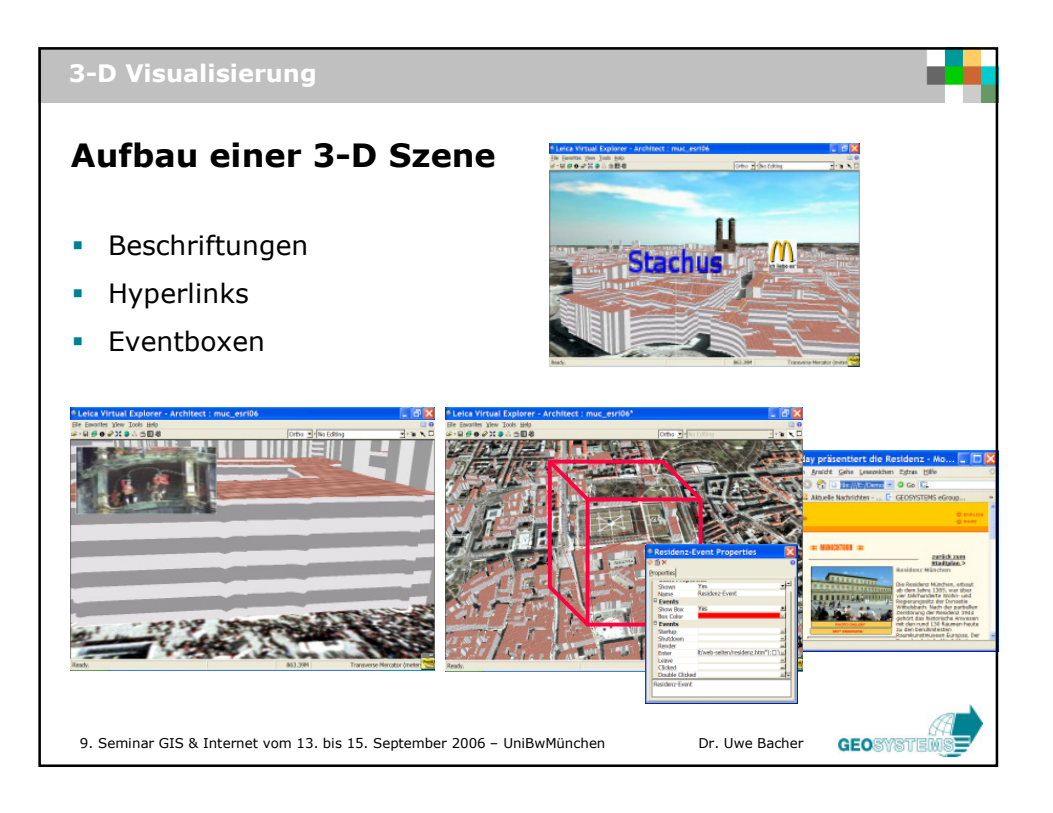

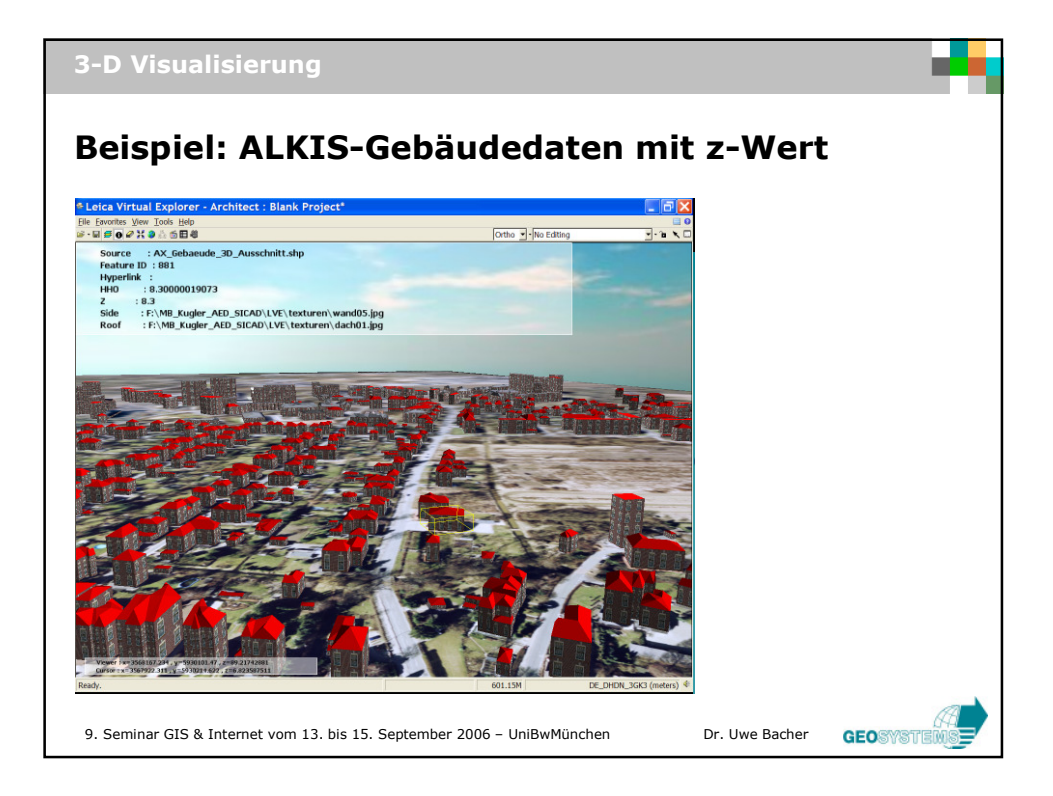

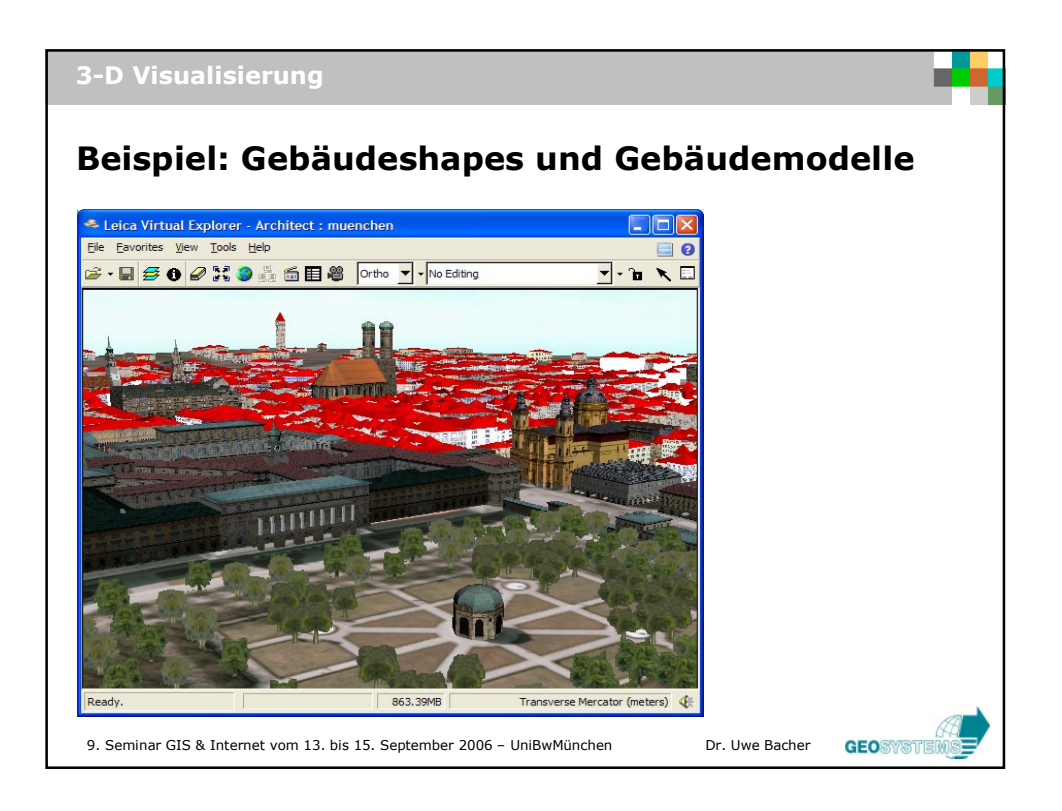

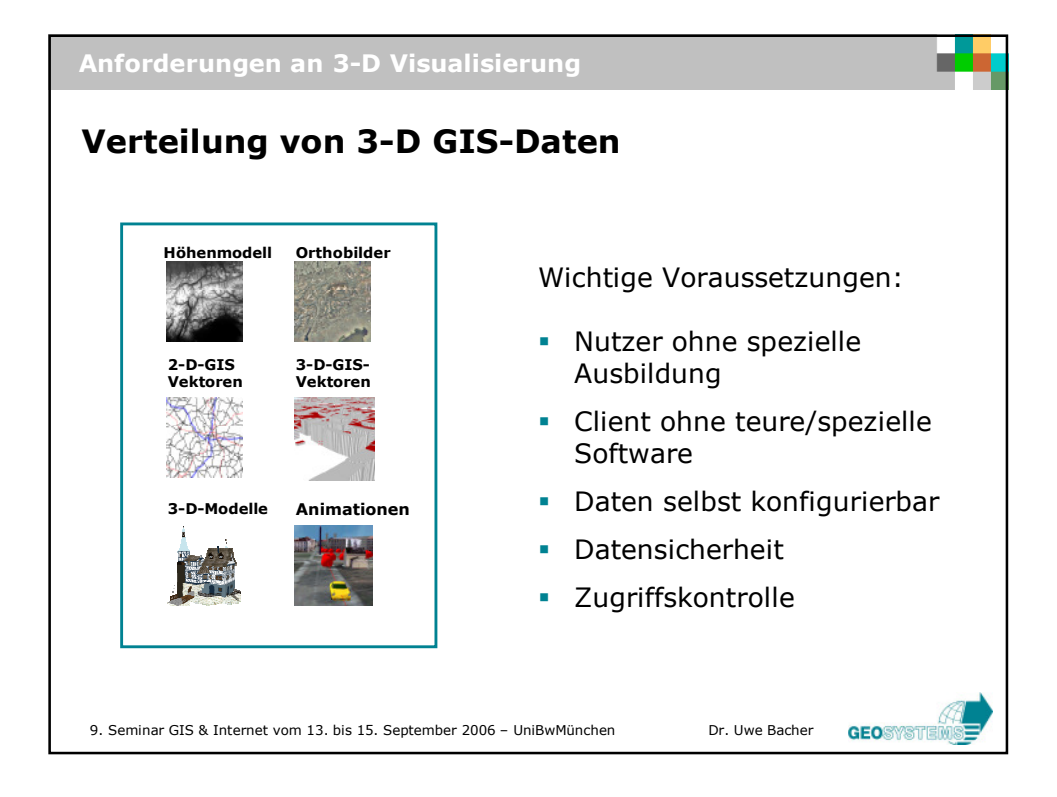

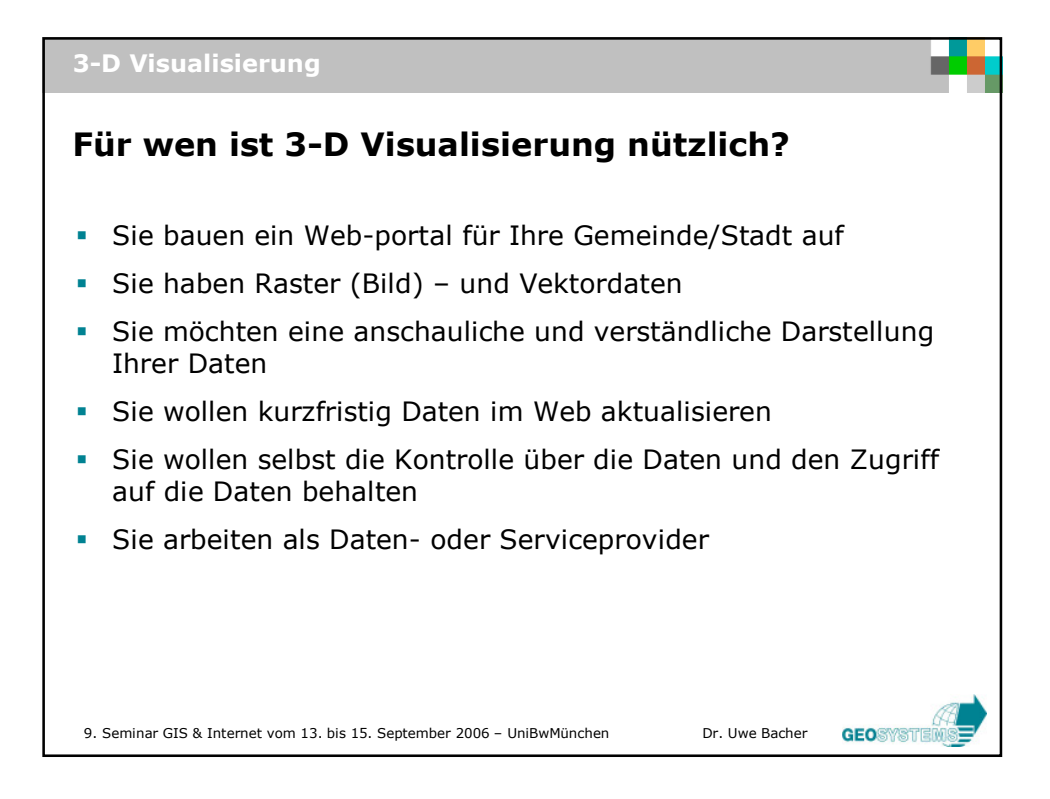

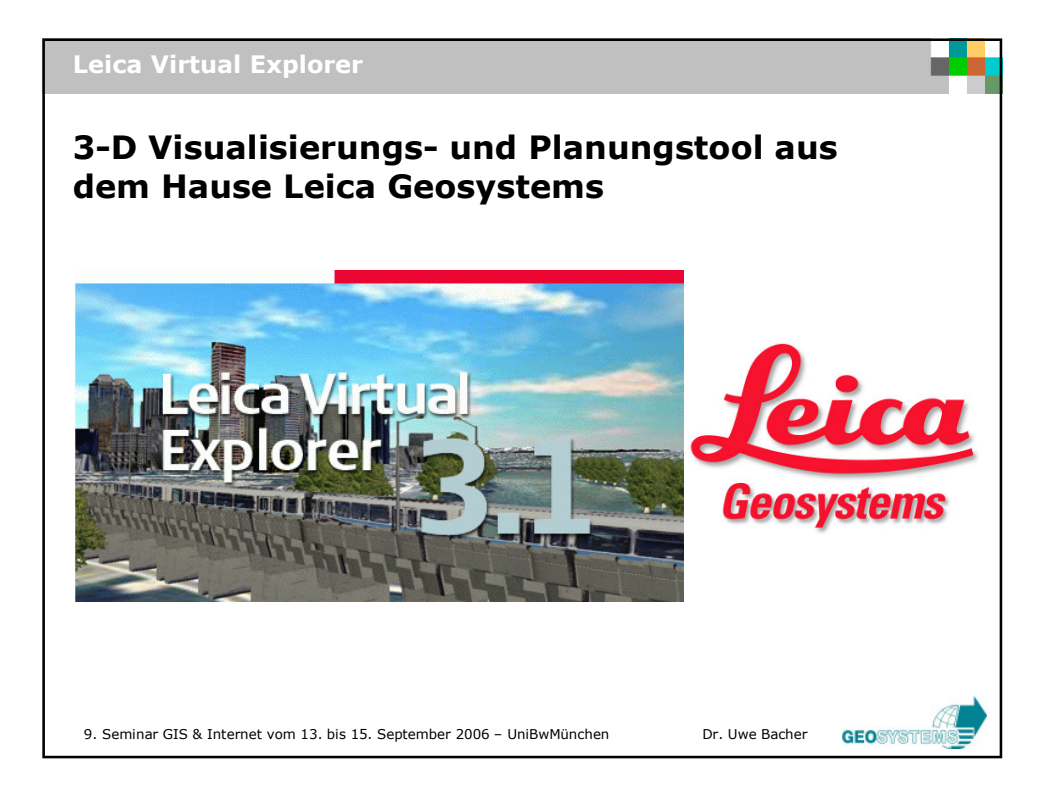

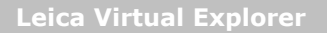

## Besonderheiten

- Visualisierung und Analyse von 3-D-Geländeszenen über Intranet und Internet (Client/Server-Umgebung)
- Aufbau von 3-D-Geländeszenen ohne aufwändige Datenvorverarbeitung
- Unterstützung aller gängigen Raster- und Vektordatenformate sowie Projektionen
- **Einbringen von Zusatzinformation (z.B.** Bilder, Filme, Dokumente) über Hyperlinks und räumliche Events
- Datenbanksupport: ArcSDE und Oracle 10g

9. Seminar GIS & Internet vom 13. bis 15. September 2006 - UniBwMünchen Dr. Uwe Bacher

- Clients über ActiveX und  $C^{++}$ -SDK anpassbar

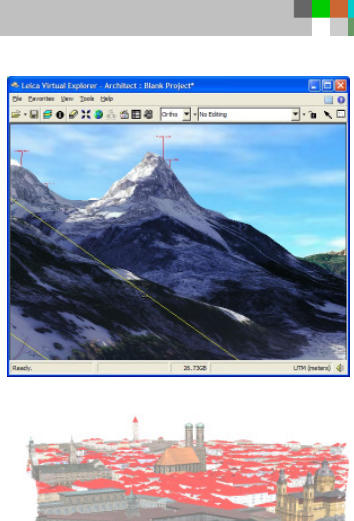

**GEO** SMSTER

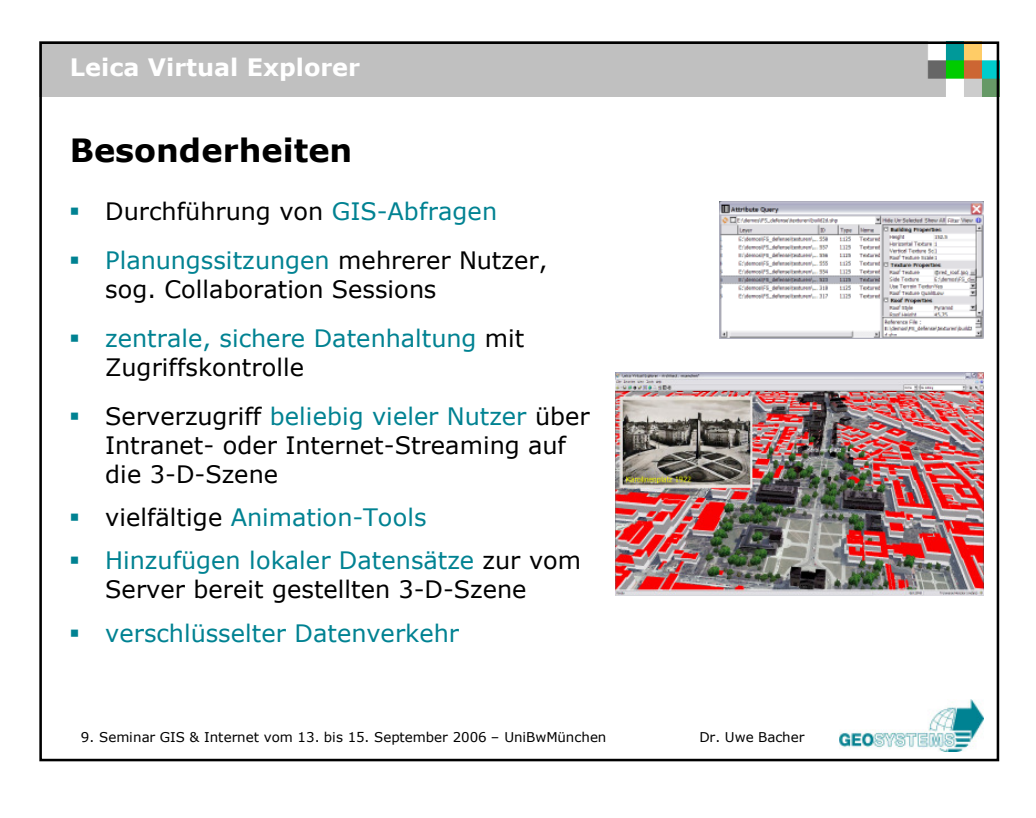

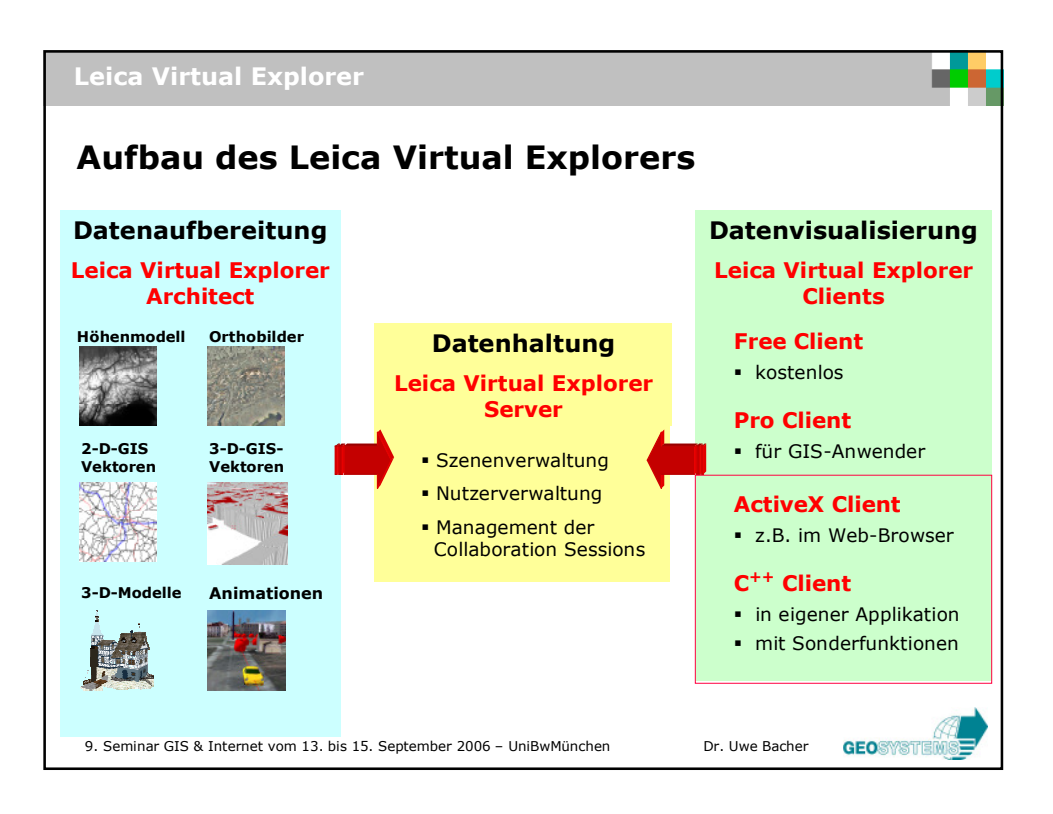

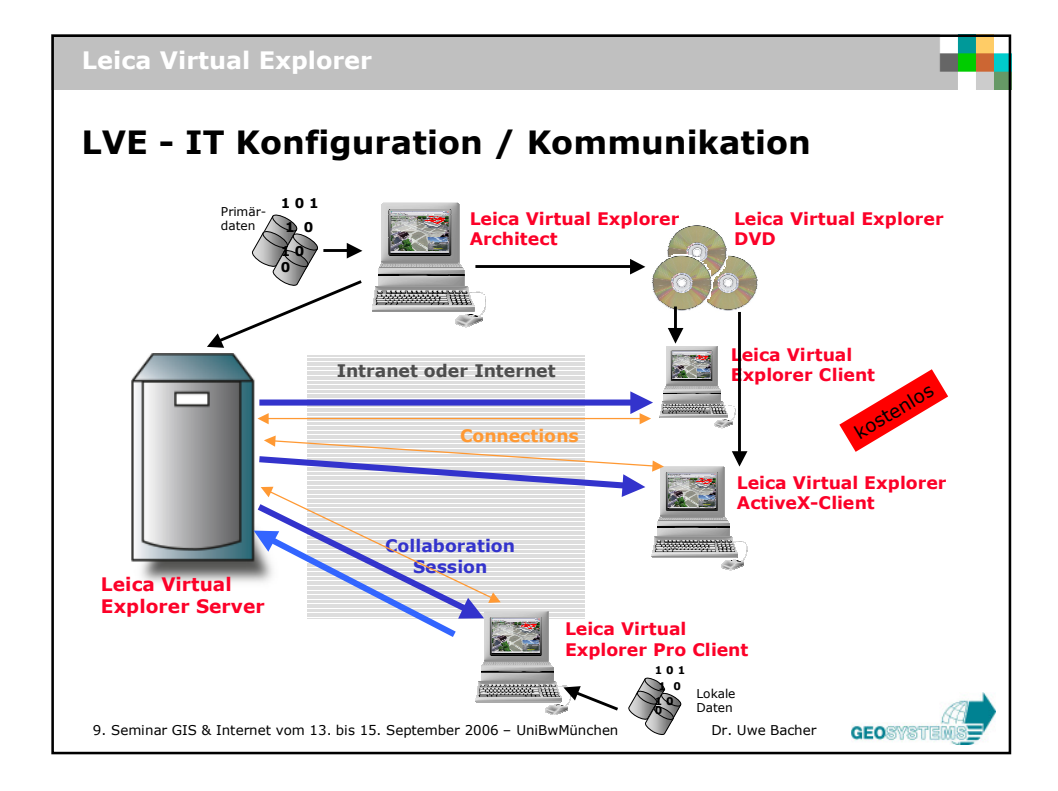

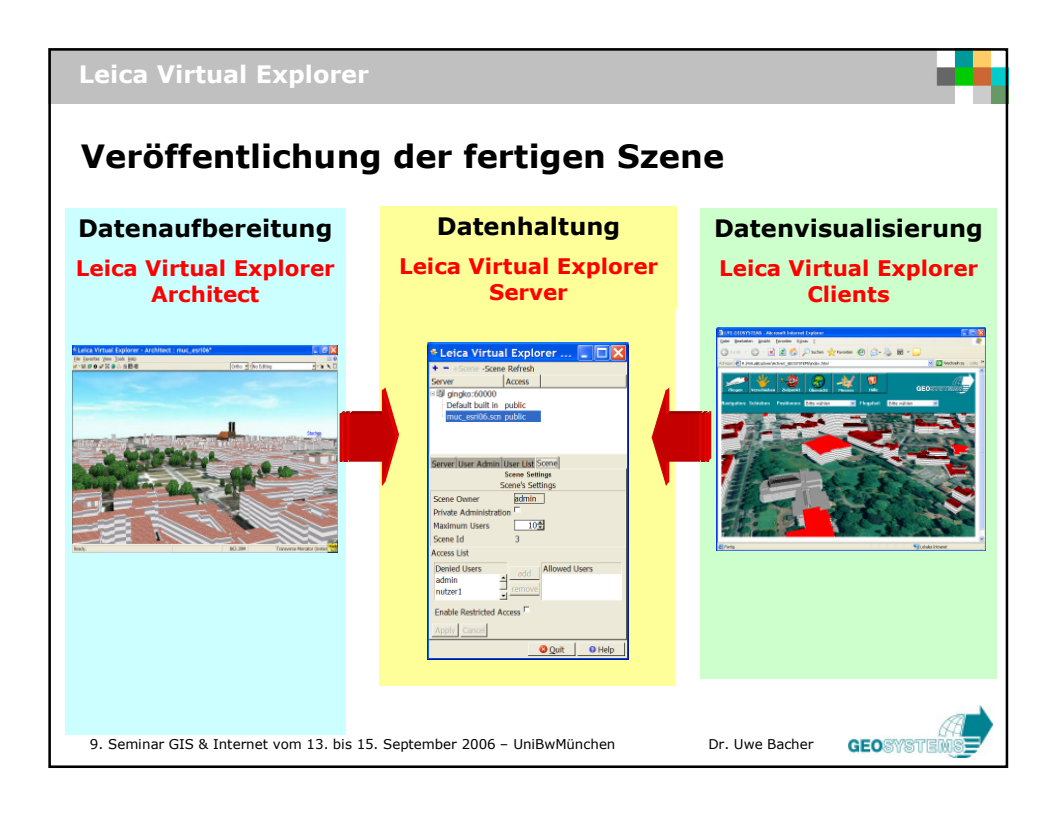

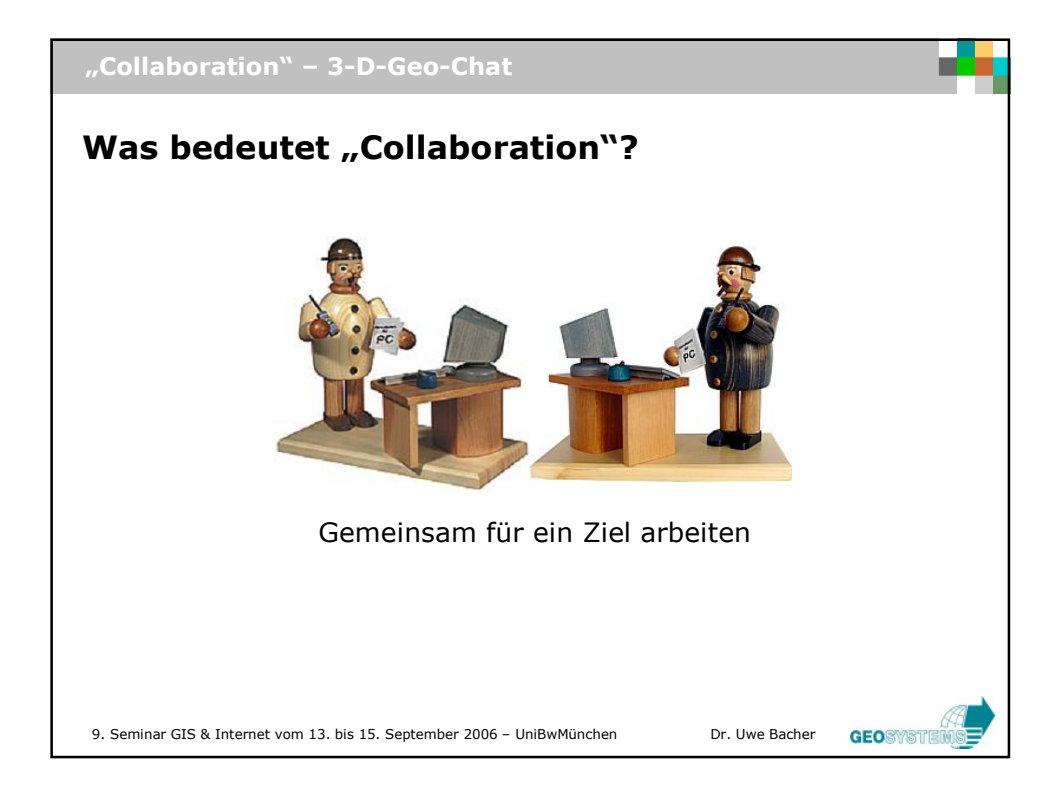

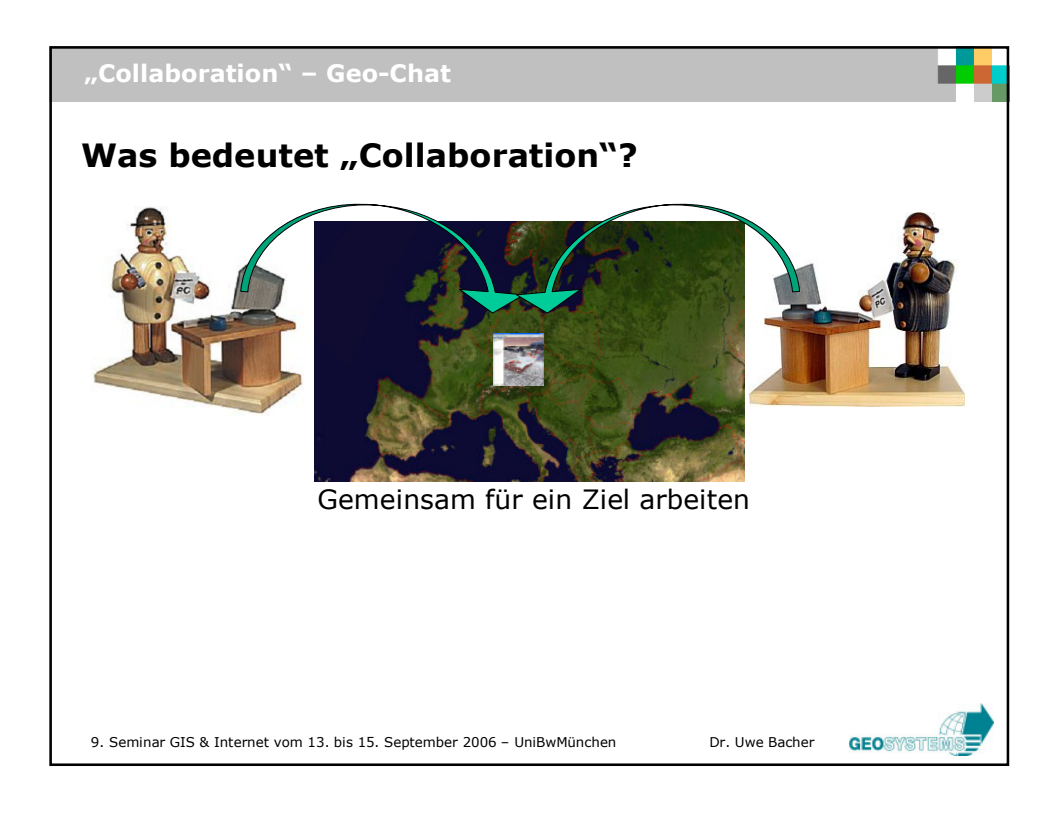

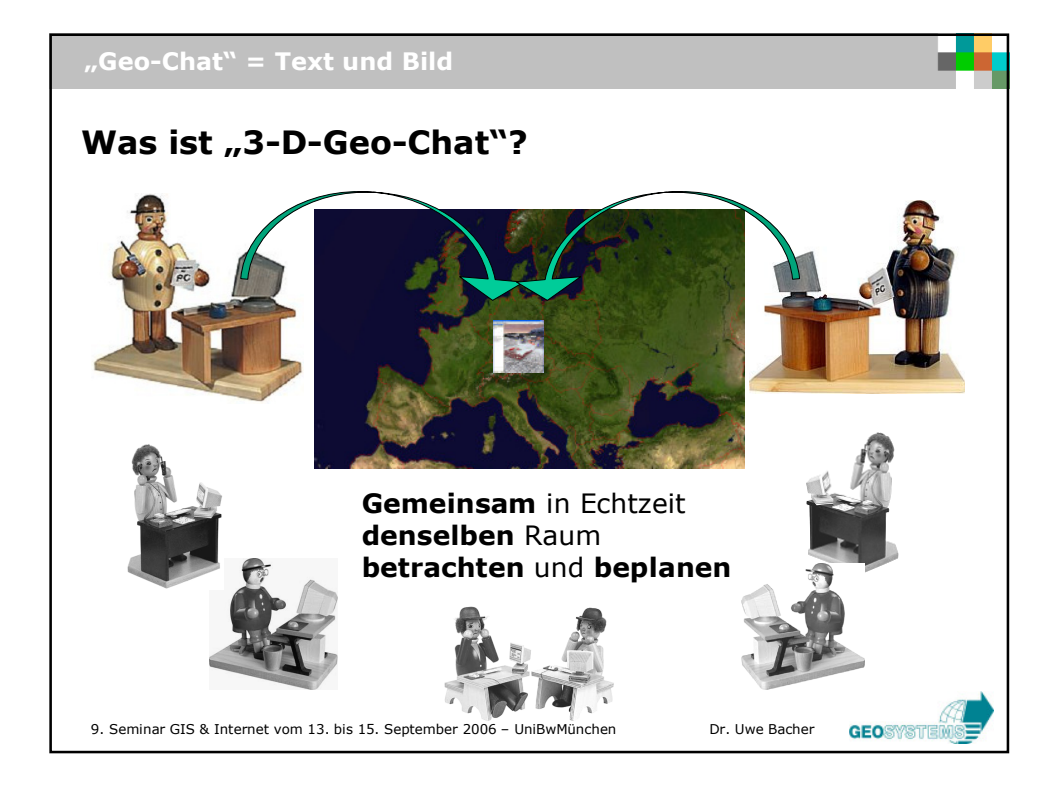

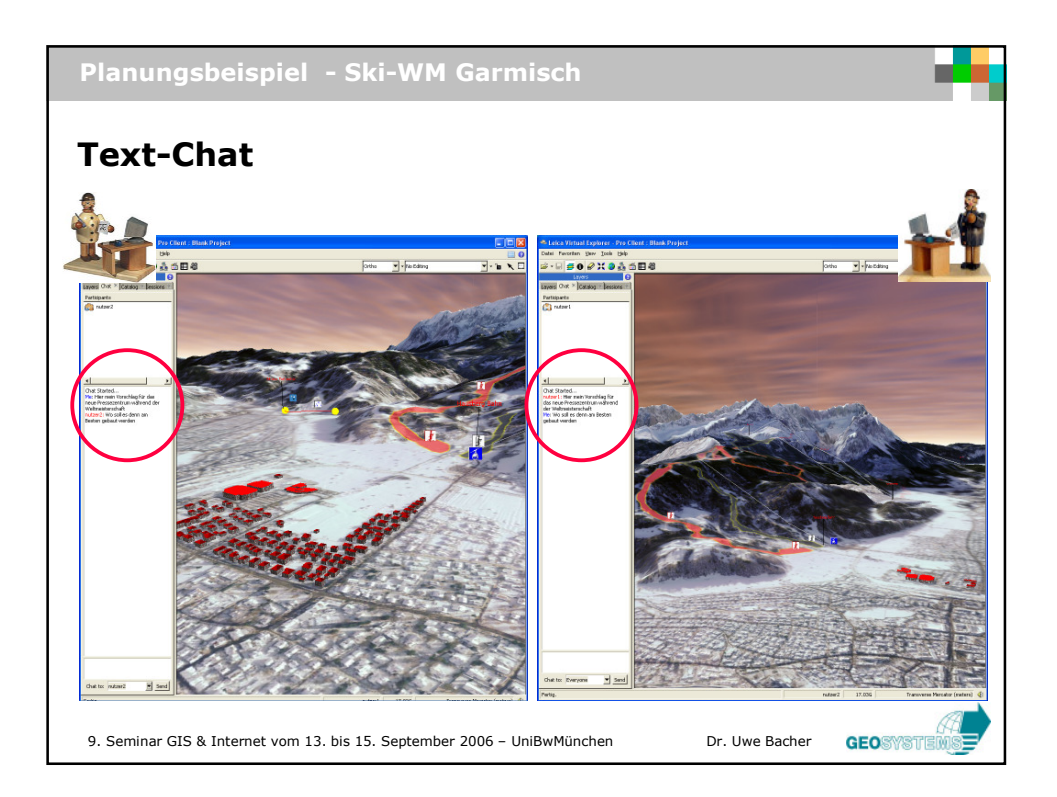

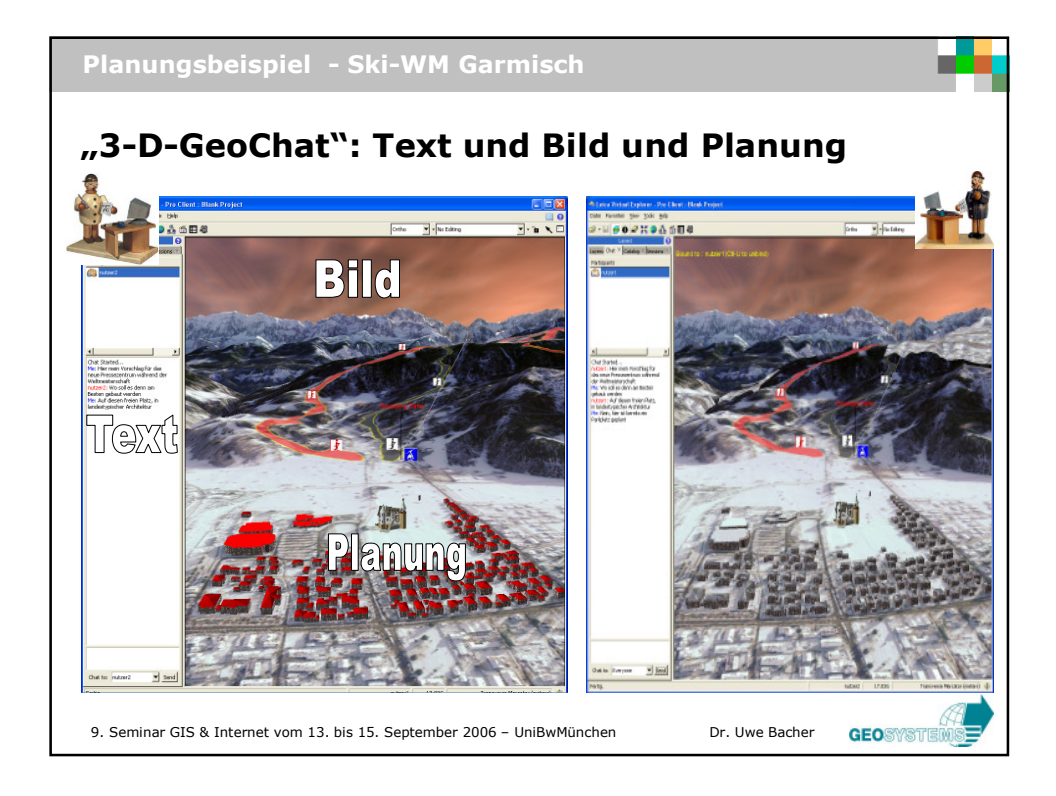

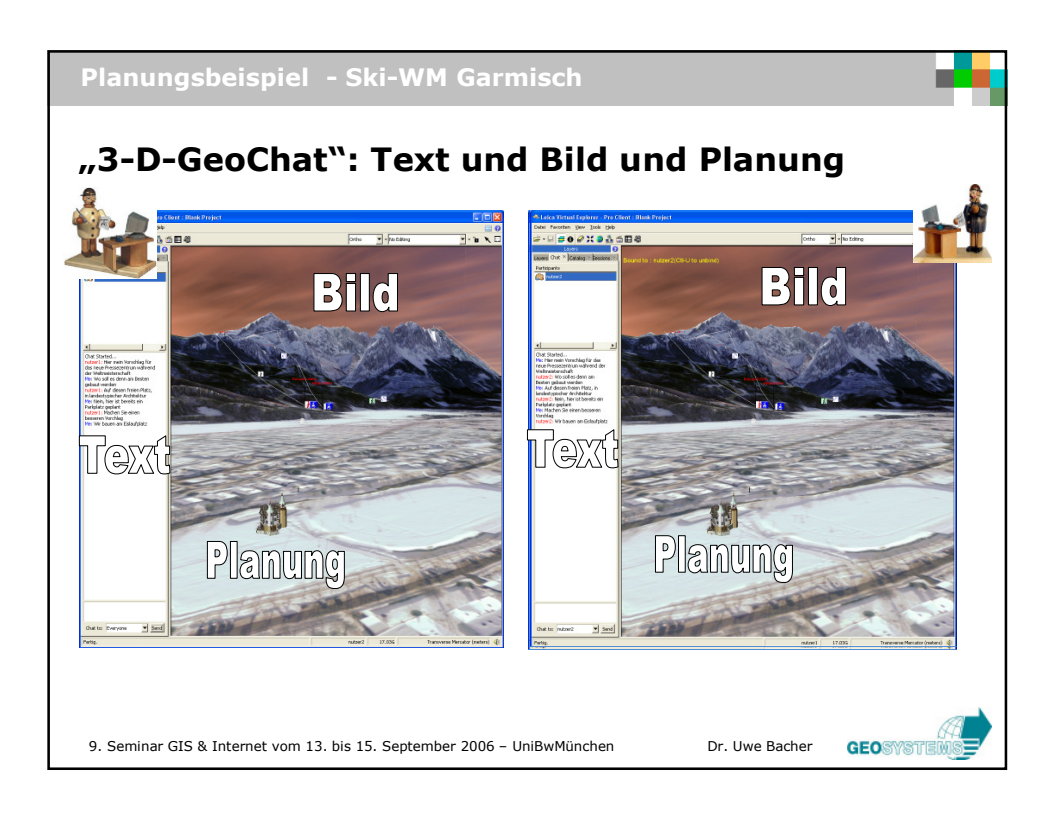

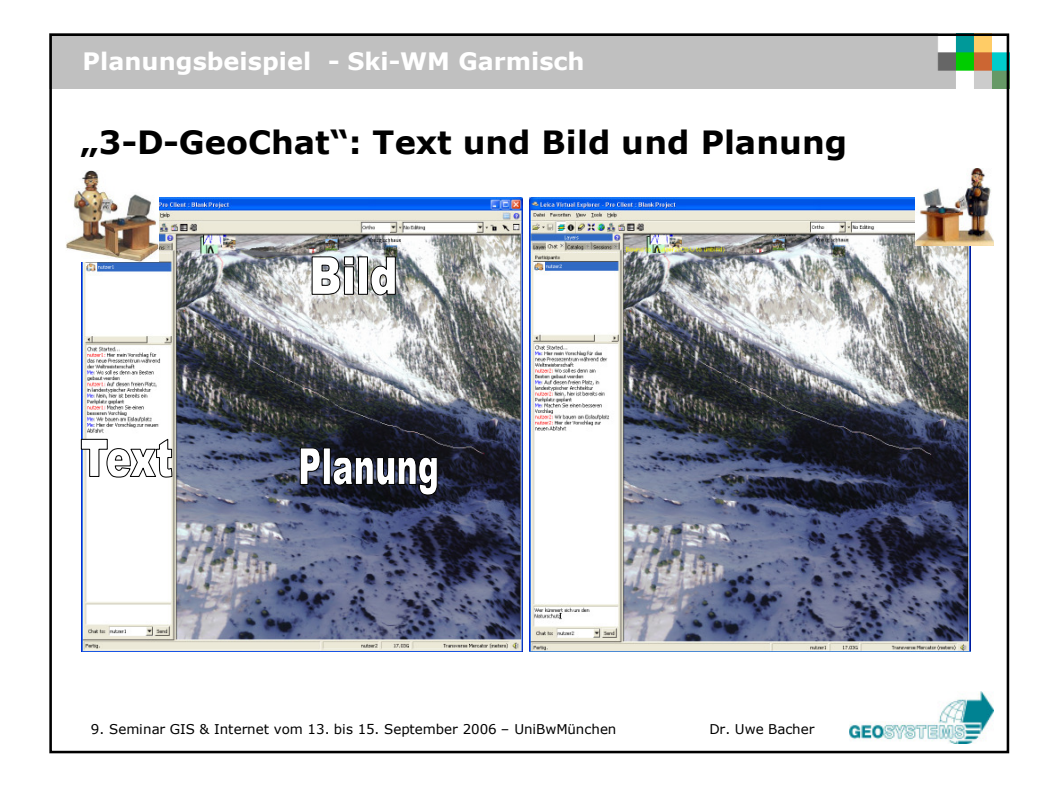

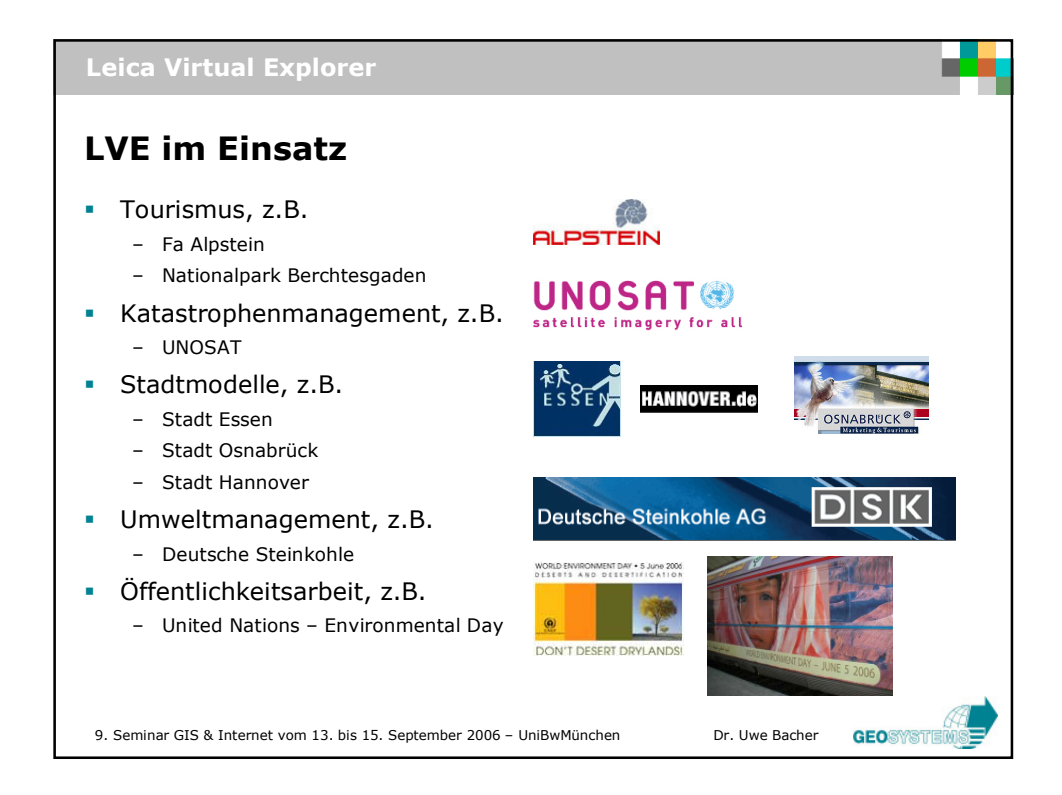

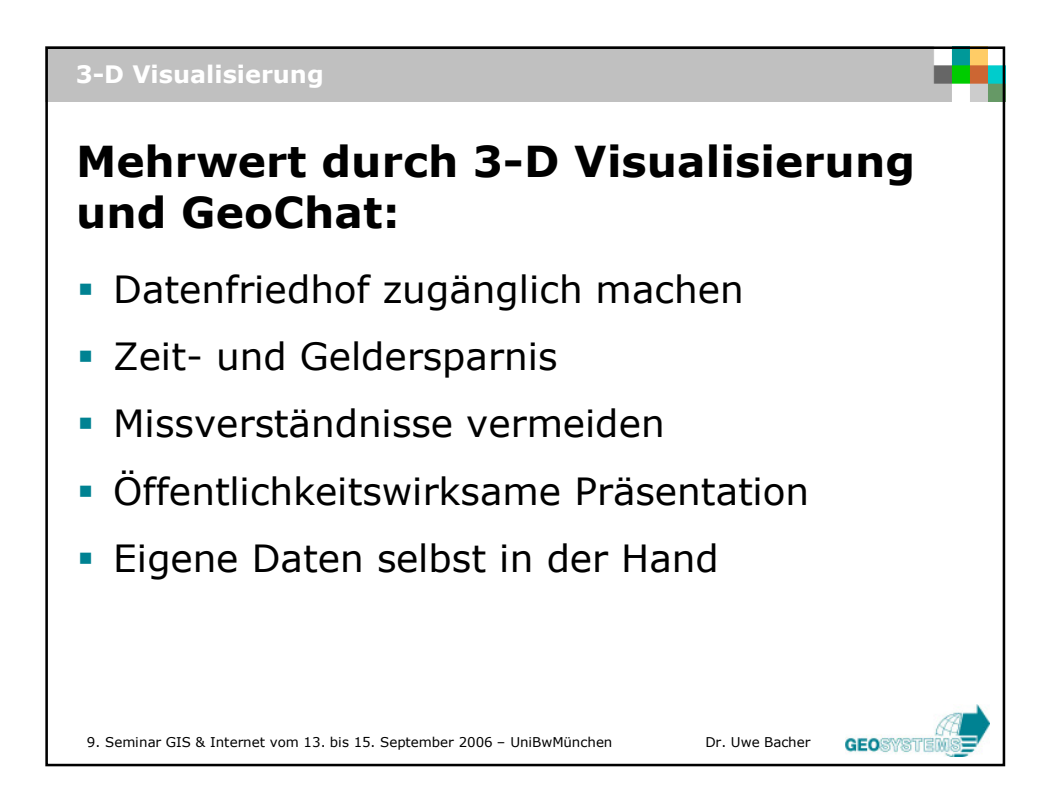

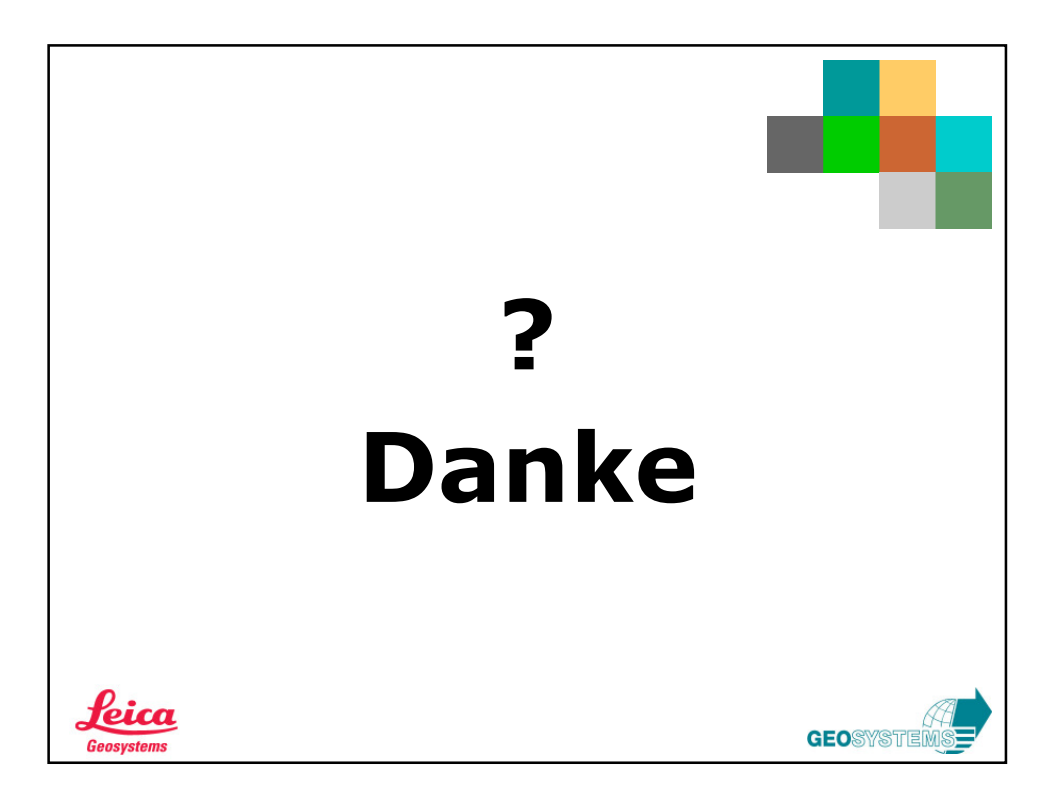